# 5. The TOY Machine

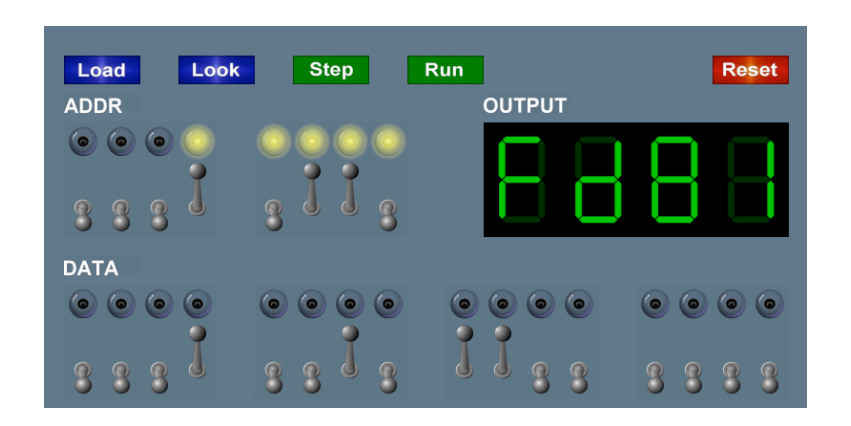

Introduction to Computer Science • Sedgewick and Wayne • Copyright © 2007 • http://www.cs.Princeton.EDU/IntroCS

Why Study TOY?

#### Machine language programming.

- ! How do Java programs relate to computer?
- ! Key to understanding Java references.
- ! Still situations today where it is really necessary.

multimedia, computer games, scientific computing, MMX, Altivec

#### Computer architecture.

- ! How is a computer put together?
- ! How does it work?

TOY machine. Optimized for simplicity, not cost or performance.

# An imaginary machine similar to:

- ! Ancient computers.
- ! Today's microprocessors.

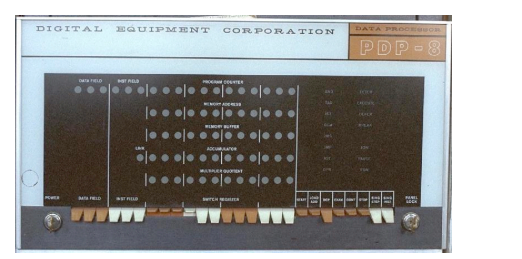

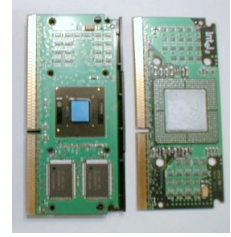

2

4

# Inside the Box

Switches. Input data and programs.

Lights. View data.

#### Memory.

- ! Stores data and programs.
- ! 256 "words." (16 bits each)
- ! Special word for stdin / stdout.

#### Program counter (PC).

- ! An extra 8-bit register.
- ! Keeps track of next instruction to be executed.

#### Registers.

- ! Fastest form of storage.
- ! Scratch space during computation.
- ! 16 registers. (16 bits each)
- ! Register 0 is always 0.

Arithmetic-logic unit (ALU). Manipulate data stored in registers.

Standard input, standard output. Interact with outside world.

Data and Programs Are Encoded in Binary

# Each bit consists of two states:

- $.1$  or 0.
- ! True or false.
- ! Switch is on or off.
- ! High voltage or low voltage.

# Everything stored in a computer is a sequence of bits.

- ! Data.
- ! Programs.
- ! Text, documents, pictures, sounds, movies, executables, …

# Binary Encoding

#### How to represent integers?

- ! Use binary encoding.
- $\textbf{Ex:} \ \ 6375_{10} = 0001100011100111_2$

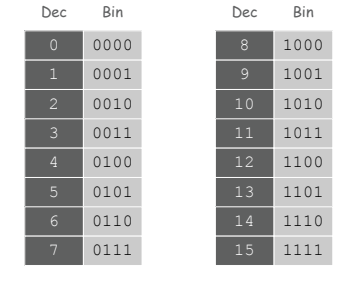

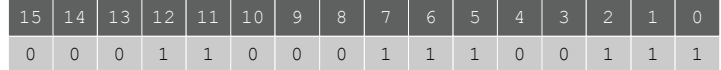

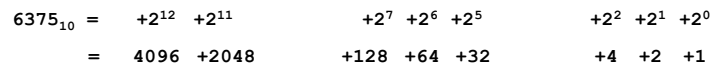

# Hexadecimal Encoding

#### How to represent integers?

- ! Use hexadecimal encoding.
- ! Binary code, four bits at a time.
- $\textbf{Ex:} \ \ 6375_{10} \ \ \textbf{=}\ 0001100011100111_2$

 $= 18E7_{16}$ 

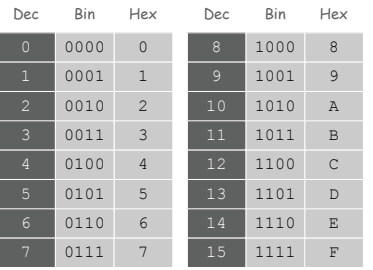

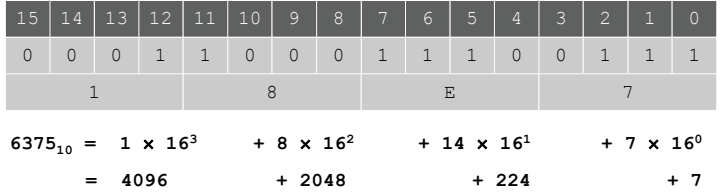

# Machine "Core" Dump

# Machine contents at a particular place and time.

- ! Record of what program has done.
- ! Completely determines what machine will do.

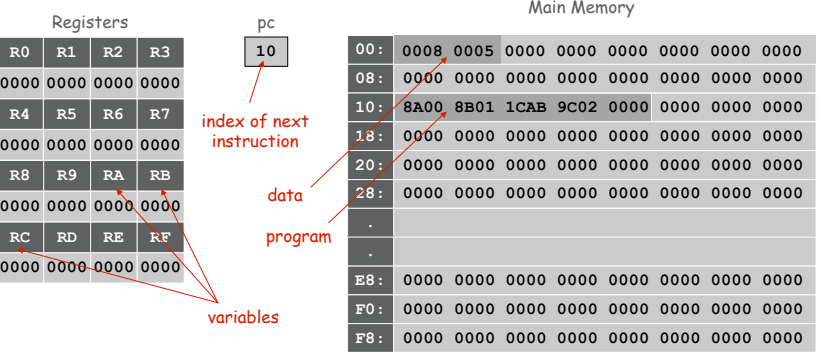

# A Sample Program

# A Sample Program

#### A sample program. Adds  $0008 + 0005 = 000D$ .

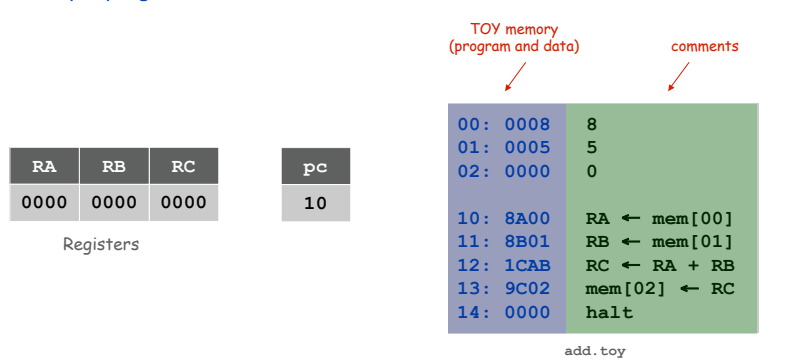

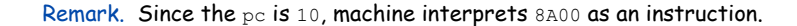

# Program counter. The  $pc$  is initially 10, so the machine interprets 8A00 as an instruction.

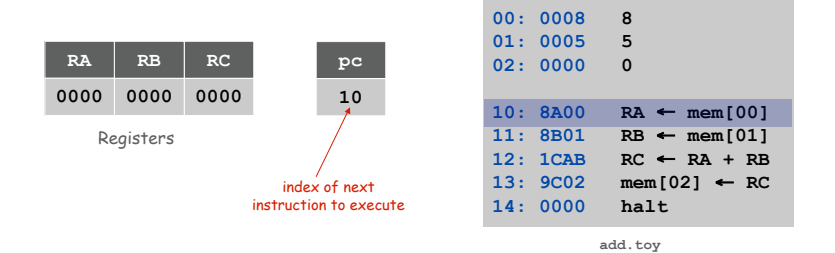

13

15

# Load. [opcode 8]

- ! Loads the contents of some memory location into a register.
- ! 8A00 means load the contents of memory cell 00 into register A.

Load

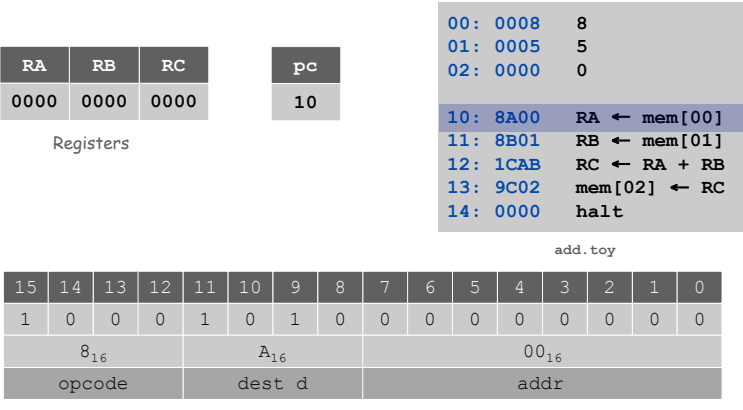

Load

14

16

#### Load. [opcode 8]

- ! Loads the contents of some memory location into a register.
- $\bullet$  8B01 means load the contents of memory cell 01 into register B.

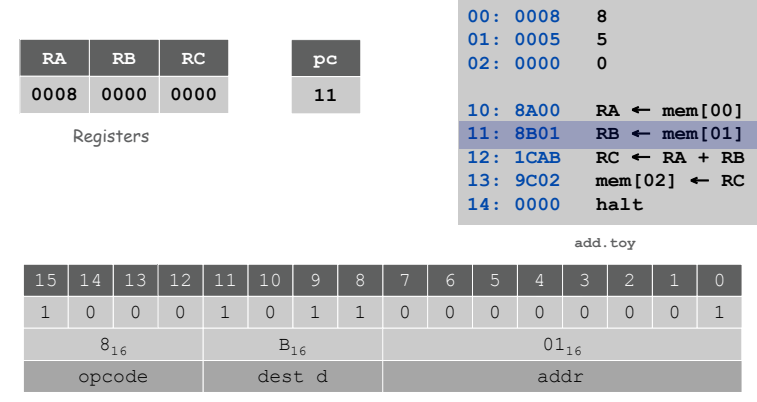

**Store** 

Add

# Add. [opcode 1]

- ! Add contents of two registers and store sum in a third.
- . ICAB means add the contents of registers  $A$  and  $B$  and put the result into register C.

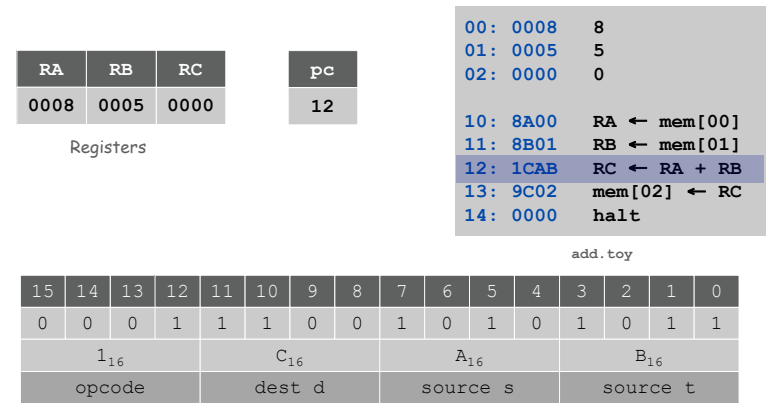

# Store. [opcode 9]

- ! Stores the contents of some register into a memory cell.
- .  $9C02$  means store the contents of register  $C$  into memory cell 02.

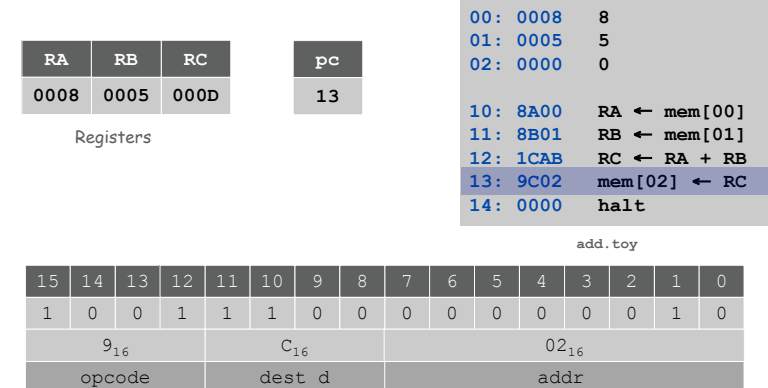

Halt

# Halt. [opcode 0]

! Stop the machine.

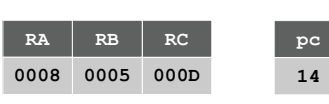

Registers

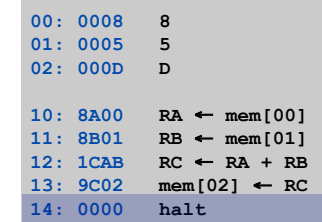

17

19

**add.toy**

# Program and Data

#### Program: Sequence of instructions.

#### 16 instruction types.

- ! 16-bit word (interpreted one way).
- ! Changes contents of registers, memory, and PC in specified, well-defined ways.

Data. 16-bit word (interpreted other way).

Program counter (pc). Stores memory address of the "next instruction."

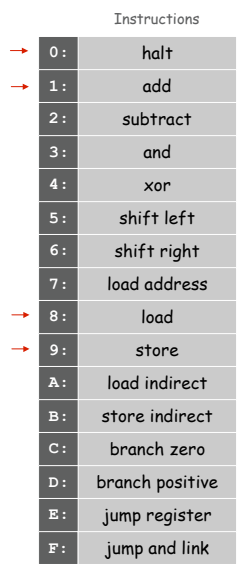

### TOY instruction set architecture (ISA).

- ! Interface that specifies behavior of machine.
- . 16 register, 256 words of main memory, 16-bit words.
- . 16 instructions.

# Each instruction consists of 16 bits.

- ! Bits 12-15 encode one of 16 instruction types or opcodes.
- ! Bits 8-11 encode destination register d.
- ! Bits 0-7 encode:

[Format 1] source registers s and t

[Format 2] 8-bit memory address or constant

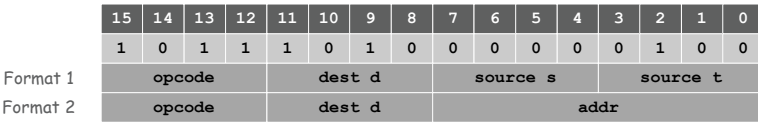

Using the TOY Machine: Run

# To run the program:

- ! Set 8 memory address switches to address of first instruction.
- . Press  $Look$  to set pc to first instruction.
- ! Press Run button to repeat fetch-execute cycle until halt opcode.

# Fetch-execute cycle.

- **Fetch:** get instruction from memory.
- **Execute:** update  $pc$  move data to or from memory and registers, perform calculations.

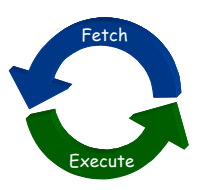

### To enter a program or data:

- ! Set 8 memory address switches.
- ! Set 16 data switches.
- . Press Load: data written into addressed word of memory.

# To view the results of a program:

- ! Set 8 memory address switches.
- . Press Look: contents of addressed word appears in lights.

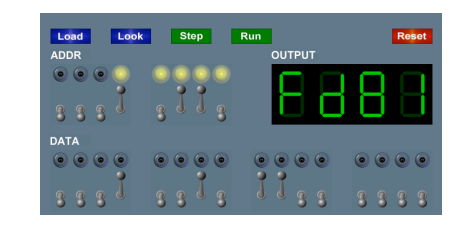

Flow Control

# Flow control.

- ! To harness the power of TOY, need loops and conditionals.
- . Manipulate  $p c$  to control program flow.

# Branch if zero. [opcode C]

- . Changes  $pc$  depending on whether value of some register is zero.
- . Used to implement: for, while, if-else.

# Branch if positive. [opcode D]

- . Changes  $pc$  depending on whether value of some register is positive.
- . Used to implement: for, while, if-else.

 $21$ 

# An Example: Multiplication

Multiply. Given integers a and  $b$ , compute  $c = a \times b$ .

TOY multiplication. No direct support in TOY hardware.

- Brute-force multiplication algorithm:
- **.** Initialize  $c$  to  $0$ .
- $\blacksquare$  Add b to c, a times.

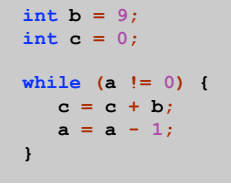

**int a = 3;**

brute force multiply in Java

# Issues ignored. Slow, overflow, negative numbers.

25

# Step-By-Step Trace

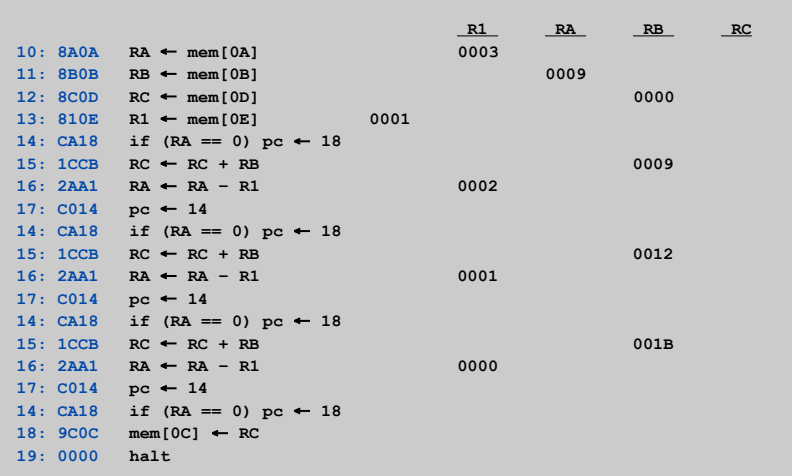

# Multiply

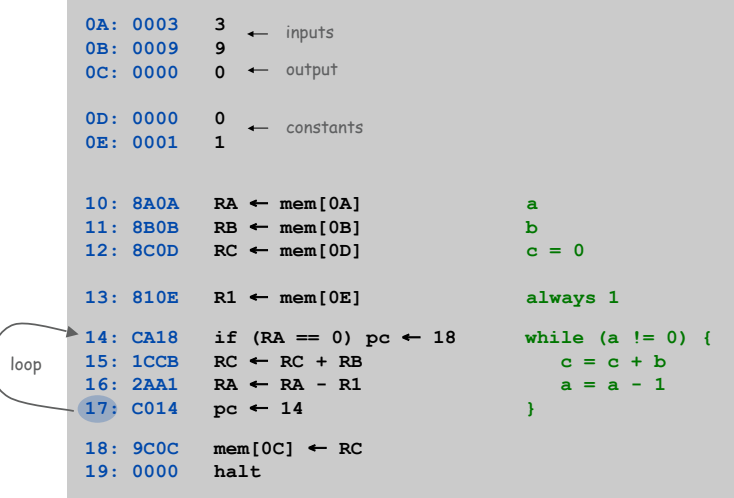

**multiply.toy**

# A Little History

#### Electronic Numerical Integrator and Calculator (ENIAC).

- ! First widely known general purpose electronic computer.
- ! Conditional jumps, programmable.
- ! Programming: change switches and cable connections.
- . Data: enter numbers using punch cards.

30 tons  $30 \times 50 \times 8.5$  ft 17,468 vacuum tubes 300 multiply/sec

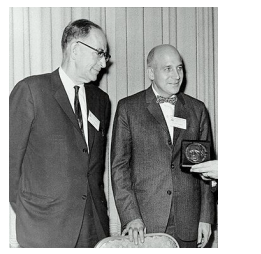

John Mauchly (left) and J. Presper Eckert (right) http://cs.swau.edu/~durkin/articles/history\_computing.html

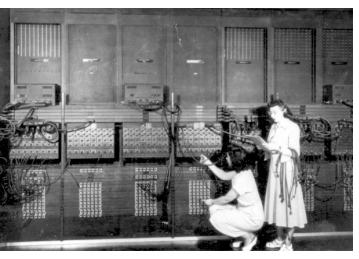

ENIAC, Ester Gerston (left), Gloria Gordon (right) US Army photo: http://ftp.arl.mil/ftp/historic-computers

# Harvard vs. Princeton

# TOY is a general-purpose computer.

- ! Sufficient power to perform ANY computation.
- . Limited only by amount of memory and time.

Stored-program computer. [von Neumann memo, 1944]

- ! Data and program encoded in binary.
- . Data and program stored in SAME memory.
- . Can change program without rewiring.

Outgrowth of Alan Turing's work. (stay tuned)

All modern computers are general-purpose computers and have same (von Neumann) architecture.

John von Neumann

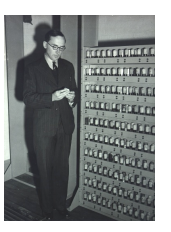

Maurice Wilkes (left) EDSAC (right)

29

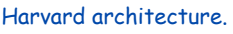

- ! Separate program and data memories.
- ! Can't load game from disk (data) and execute (program).
- ! Used in some microcontrollers.

#### Von Neumann architecture.

- ! Program and data stored in same memory.
- ! Used in almost all computers.

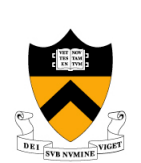

- Q. What's the difference between Harvard and Princeton?
- A. At Princeton, data and programs are the same.